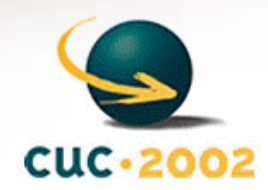

**Kristina Marasović [Kristina.Marasovic@pmfst.hr](mailto:Kristina.Marasovic@pmfst.hr) Mile Dželalija [Mile.Dzelalija@pmfst.hr](mailto:Mile.Dzelalija@pmfst.hr)** 

**Faculty of Natural Sciences, Mathematics and Education University of Split**

<span id="page-1-0"></span>[ **[IntRoduction](#page-2-0)** ] [ **[Motivation](#page-3-0)** ] [ **[PHYSICAL BACKGROUND](#page-4-0)** ] [ **[Examples](#page-5-0)** ] [ **[Conclusion](#page-6-0)** ]

<span id="page-2-0"></span>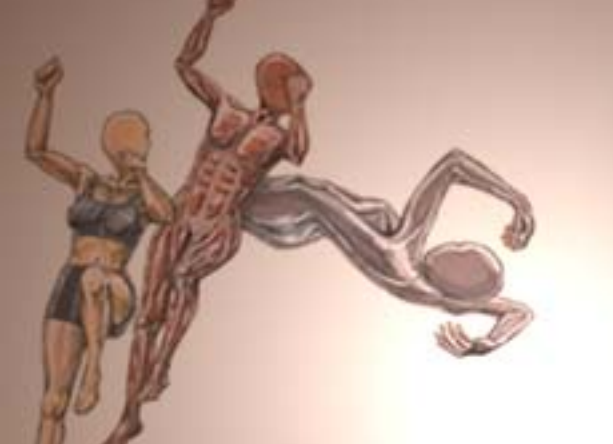

[ **IntRoduction** ] [ **[Motivation](#page-3-0)** ] [ **[PHYSICAL BACKGROUND](#page-4-0)** ] [ **[Examples](#page-5-0)** ] [ **[Conclusion](#page-6-0)** ]

. Sport and Biomechanics

. Biomechanics - From an Eexercise in the Filming of Human Movement to Applied Science

<span id="page-3-0"></span>[ **[IntRoduction](#page-2-0)** ] [ **Motivation** ] [ **[physical background](#page-4-0)** ] [ **[Examples](#page-5-0)** ] [ **[Conclusion](#page-6-0)** ]

- . Interest in Sport
- . Multidisciplinaritiy
- . Application of Computer and Information Technologies
- . Interactivity Problem in Teaching/Learning Process

. Result: Programms Simulating Sport Activities

<span id="page-4-0"></span>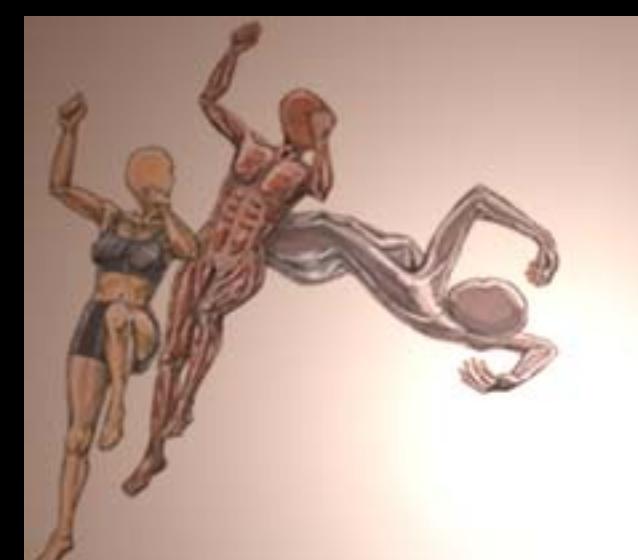

[ **[IntRoduction](#page-2-0)** ] [ **[Motivation](#page-3-0)** ] [ **physical background** ] [ **[Examples](#page-5-0)** ] [ **[Conclusion](#page-6-0)** ]

- . Ski-Jumping **[Example](#page-7-0)**
- . [Input Variables](#page-8-0)
- Forces Exerted [on the Ski-](#page-9-0)

[Jumper](#page-9-0)

- . Components of [the Resultant](#page-10-0) 
	- [Force](#page-10-0)
- **Output** [Variables](#page-11-0)

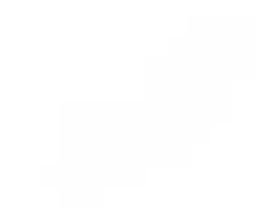

<span id="page-5-0"></span>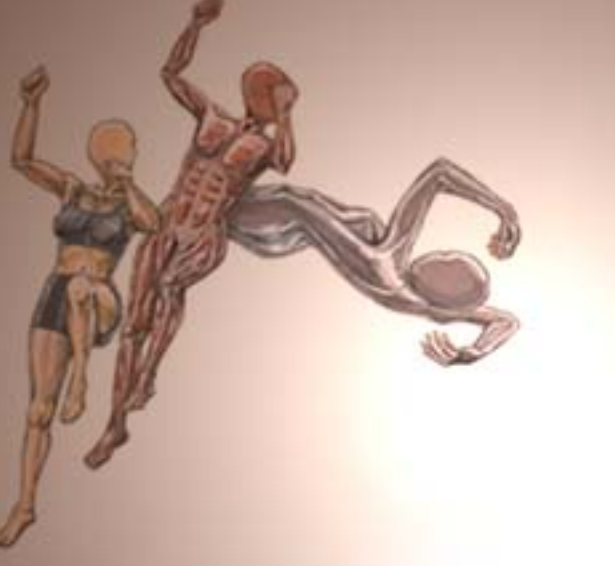

- . About the **[Examples](#page-13-0)**
- . [What We Need](#page-14-0)
- . [Basket-Ball](#page-15-0)
- . [Ski-Jumping](#page-16-0)
- . [Projectil](#page-17-0)

<span id="page-6-0"></span>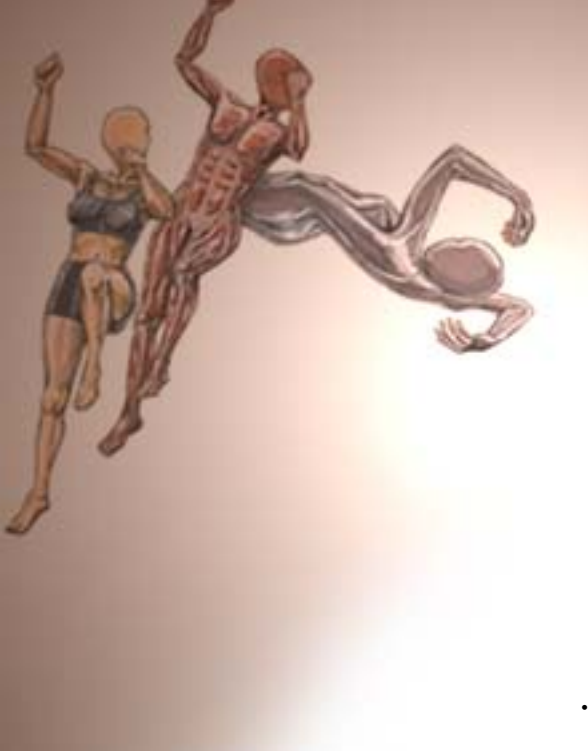

- Sport Activities
- . Physical Background
- . Java Technology
- . Programs:
	- ❍ Beyond the Traditional Learning Methods
	- ❍ Interactivity with Learning Environment
	- ❍ Visualisation
- . Future Plans

<span id="page-7-0"></span>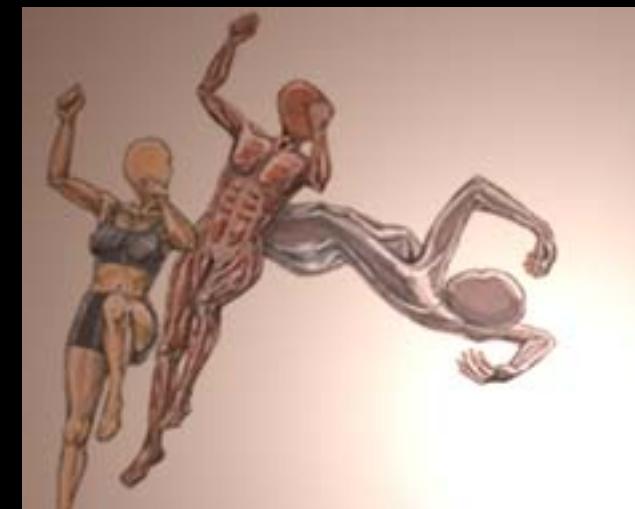

- **Ski-Jumping Example**
- **[Input Variables](#page-8-0)**
- . Forces Exerted [on the Ski-](#page-9-0)
	- **[Jumper](#page-9-0)**
- . Components of [the Resultant](#page-10-0)  [Force](#page-10-0)
	- **Output**
	- [Variables](#page-11-0)
- . Ski-jumping is a very complex skill involving several phases such as:
	- $\circ$  inrun,
	- ❍ take-off,
	- ❍ flight,
	- ❍ landing.
- . During the inrun and take-off phases ski-jumper trys to reach maximum velocity.
- In the flight phase ski-jumper trays to keep favorable body position angle.

<span id="page-8-0"></span>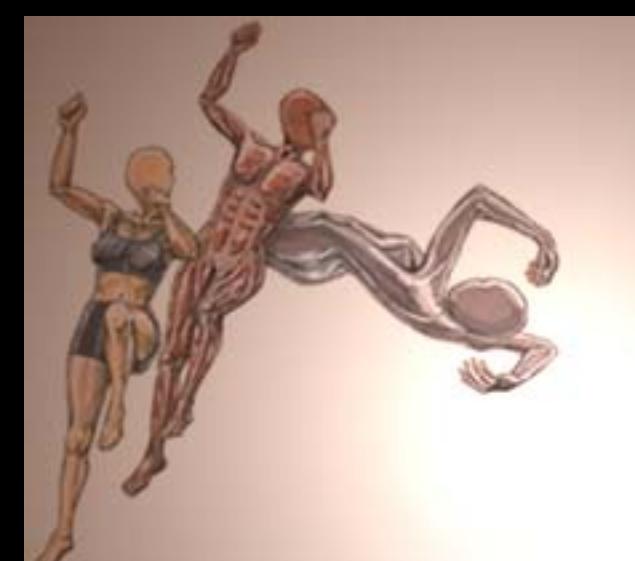

- Ski-Jumping [Example](#page-7-0)
- **Input Variables**
- Forces Exerted [on the Ski-](#page-9-0)[Jumper](#page-9-0)
- . Components of [the Resultant](#page-10-0) 
	- [Force](#page-10-0)
	- **Output**
	- [Variables](#page-11-0)
- . Jumper's Position Angle
- . Approach Velocity
- . Take-Off Velocity

[ **[IntRoduction](#page-2-0)** ] [ **[Motivation](#page-3-0)** ] [ **physical background** ] [ **[Examples](#page-5-0)** ] [ **[Conclusion](#page-6-0)** ]

<span id="page-9-0"></span>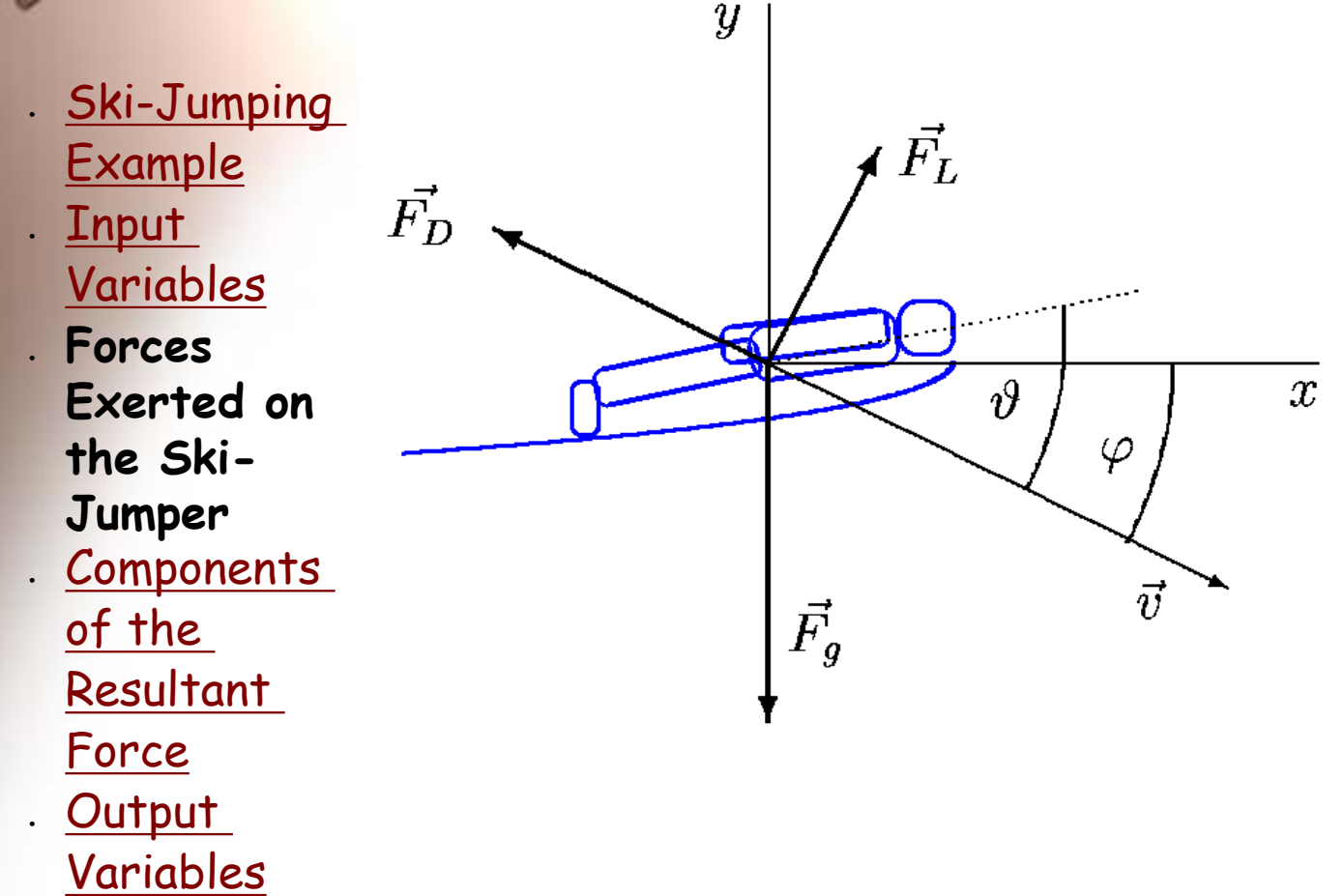

The gravitational force: Fg

Dynamic fluid force:

- The drag force FD acts in opposition to the relative motion of the jumper with the respect to air tending to slow down the relative velocity.
- The lift force FL change the direction of the relative motion of the jumper within air.

Ski-jumper's position angle:  $\vartheta$ Flight path's angle: ϕ

<span id="page-10-0"></span>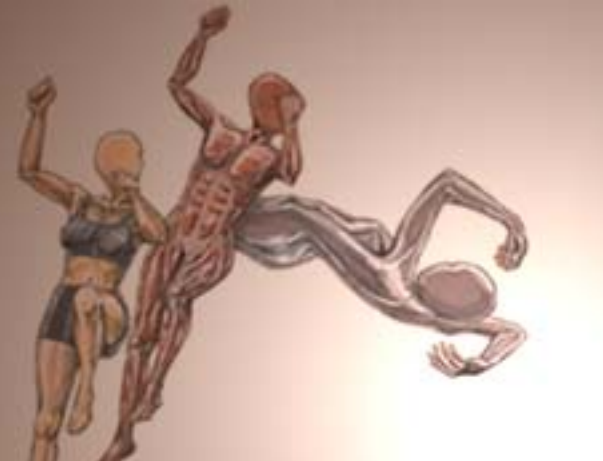

[ **[IntRoduction](#page-2-0)** ] [ **[Motivation](#page-3-0)** ] [ **physical background** ] [ **[Examples](#page-5-0)** ] [ **[Conclusion](#page-6-0)** ]

The horizontal component Fx:

- Ski-Jumping [Example](#page-7-0)
- **[Input Variables](#page-8-0)**
- Forces Exerted [on the Ski-](#page-9-0)**[Jumper](#page-9-0)**
- **Components of the Resultant Force**
	- **Output** [Variables](#page-11-0)

$$
F_x = \frac{1}{2} C_L \rho v^2 A_{\parallel} \sin^2(\vartheta) \cos(\vartheta) \sin(\varphi)
$$
  
- 
$$
\frac{1}{2} C_D \rho v^2 [A_{\perp} + A_{\parallel} \sin^2(\vartheta) \sin(\vartheta)] \cos(\varphi)
$$

The vertical component Fy:<br>  $F_y = -mg + \frac{1}{2}C_L \rho v^2 A_{\parallel} \sin^2(\vartheta) \cos(\vartheta) \cos(\varphi)$ <br>  $+ \frac{1}{2}C_D \rho v^2 [A_{\perp} + A_{\parallel} \sin^2(\vartheta) \sin(\vartheta)] \sin(\varphi)$ 

<span id="page-11-0"></span>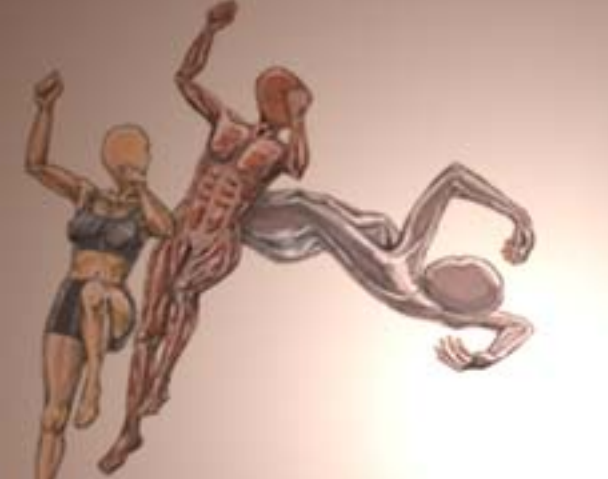

[ **[IntRoduction](#page-2-0)** ] [ **[Motivation](#page-3-0)** ] [ **physical background** ] [ **[Examples](#page-5-0)** ] [ **[Conclusion](#page-6-0)** ]

Ski-Jumping **[Example](#page-7-0)** 

**[Input Variables](#page-8-0)** 

Forces Exerted [on the Ski-](#page-9-0)**[Jumper](#page-9-0)** 

Components of [the Resultant](#page-10-0)  [Force](#page-10-0)

● **Output Variables** Using Newton's laws of motion, inrun and take-off velocities, the instantaneous jumper's velocity and position are being calculated:

 $dv_x$  $dv_y$  $F_x$  $dt$  $dt$  $m$  $m$  $dx$  $\,dy$  $v_x$  $v_y$  $dt$  $dt$ 

In calculation fixed time step integration of 0.01 s is being used.

[ **[IntRoduction](#page-2-0)** ] [ **[Motivation](#page-3-0)** ] [ **physical background** ] [ **[Examples](#page-5-0)** ] [ **[Conclusion](#page-6-0)** ]

- . Ski-Jumping [Example](#page-7-0)
- Input [Variables](#page-8-0)

● **Forces Exerted on the Ski-Jumper**

**Components** [of the](#page-10-0)  [Resultant](#page-10-0) 

[Force](#page-10-0)

**Output** [Variables](#page-11-0)

 $F_q = mg$ m = 65 kg ski-jumper's mass g = 9.8 ms-2 gravitational acceleration  $p = 1.0$  kgm-3 air density The drag force:  $CD = 1$  drag coefficient  $F_D = \frac{1}{2}C_D \rho v^2 [A_\perp + A_\parallel \sin^2(\vartheta)\sin(\vartheta)]$  $CL = 1$  lift coefficient A\_|\_ = 0.2 m2 frontal ski-jumper's surface  $A_{||}$  = 1.0 m2 longitudinal ski-jumper's surface The lift force:

$$
F_L = \frac{1}{2} C_L \rho v^2 A_{\parallel} \sin^2(\vartheta) \cos(\vartheta)
$$

The gravitational force:

<span id="page-13-0"></span>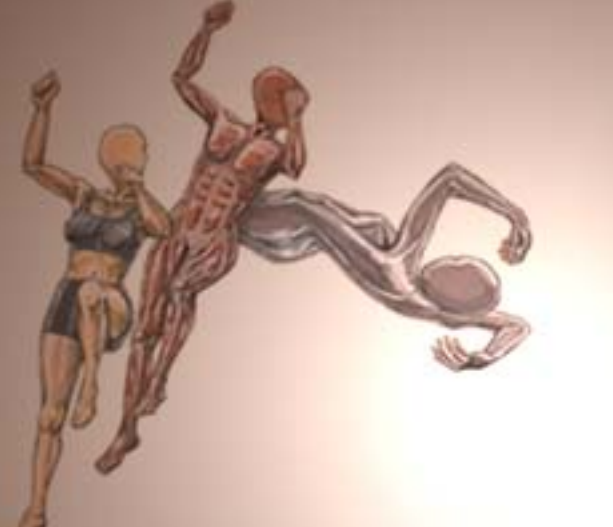

- About the **Examples**
- . [What We Need](#page-14-0)
- . [Basket-Ball](#page-15-0)
- [Ski-Jumping](#page-16-0)
- . [Projectil](#page-17-0)
- . They are Java Swing applets which run in a Java-enabled Web browser such as Microsoft Internet Explorer, HotJava, or Netscape Navigator.
- Swing components are used to build graphical user interface.
- . Event handling is based on delegation event model in AWT.
- Animation loop is created using the Swing Timer class which fires one or more action events after a specified delay.

<span id="page-14-0"></span>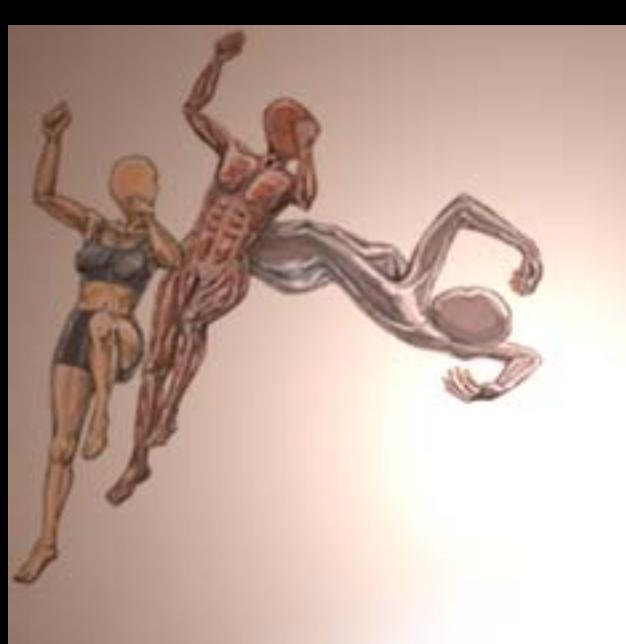

[ **[IntRoduction](#page-2-0)** ] [ **[Motivation](#page-3-0)** ] [ **[physical background](file:///C:/My%20Documents/My%20Webs/CUC-2002/PhysicalBackground/index.htm)** ] [ **Examples** ] [ **[Conclusion](#page-6-0)** ]

- About the **[Examples](#page-13-0)**
- **What We Need**
- [Basket-Ball](#page-15-0)
- . [Ski-Jumping](#page-16-0)
- [Projectil](#page-17-0)

. Running a Swing-Based Applet: Find a 1.1 or 1.2 browser or download Java Plug-in into a supported browser. Make sure you have the latest version of the browser and plug-in.

<http://java.sun.com/products/plugin/>

. Compiling and Running Swing Programs: It is recommended that you use the latest release of the Java 2 Platform downloaded from [http://java.sun.com/j2se/.](http://java.sun.com/j2se/)

[ **[IntRoduction](#page-2-0)** ] [ **[Motivation](#page-3-0)** ] [ **[Physical background](#page-4-0)** ] [ **Examples** ] [ **[Conclusion](#page-6-0)** ]

- <span id="page-15-0"></span>About the **[Examples](#page-13-0)**
- [What We Need](#page-14-0)
- **Basket-Ball**
- [Ski-Jumping](#page-16-0)
- . [Projectil](#page-17-0)

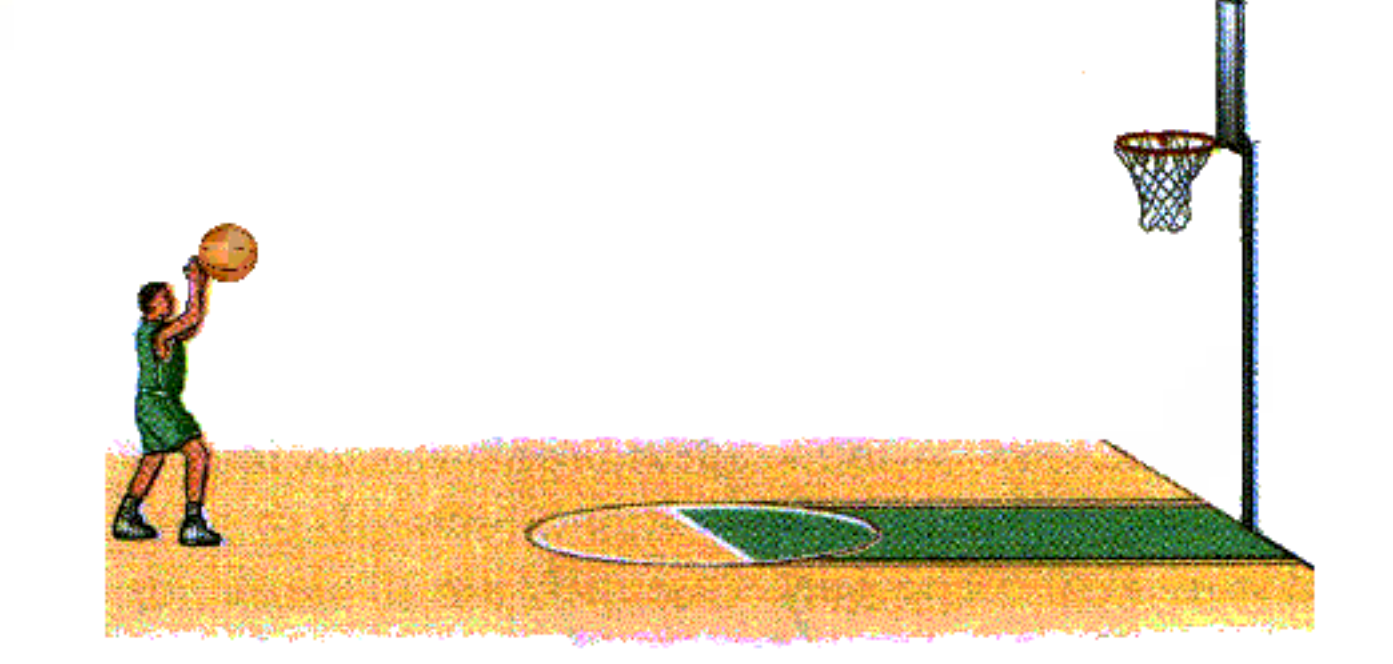

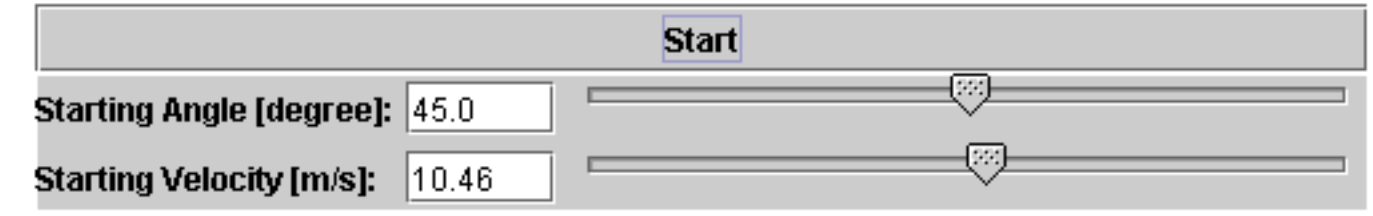

<http://www.pmfst.hr/~kim/Java/BasketBall/BasketBall.html>

[ **[IntRoduction](#page-2-0)** ] [ **[Motivation](#page-3-0)** ] [ **[Physical background](#page-4-0)** ] [ **Examples** ] [ **[Conclusion](#page-6-0)** ]

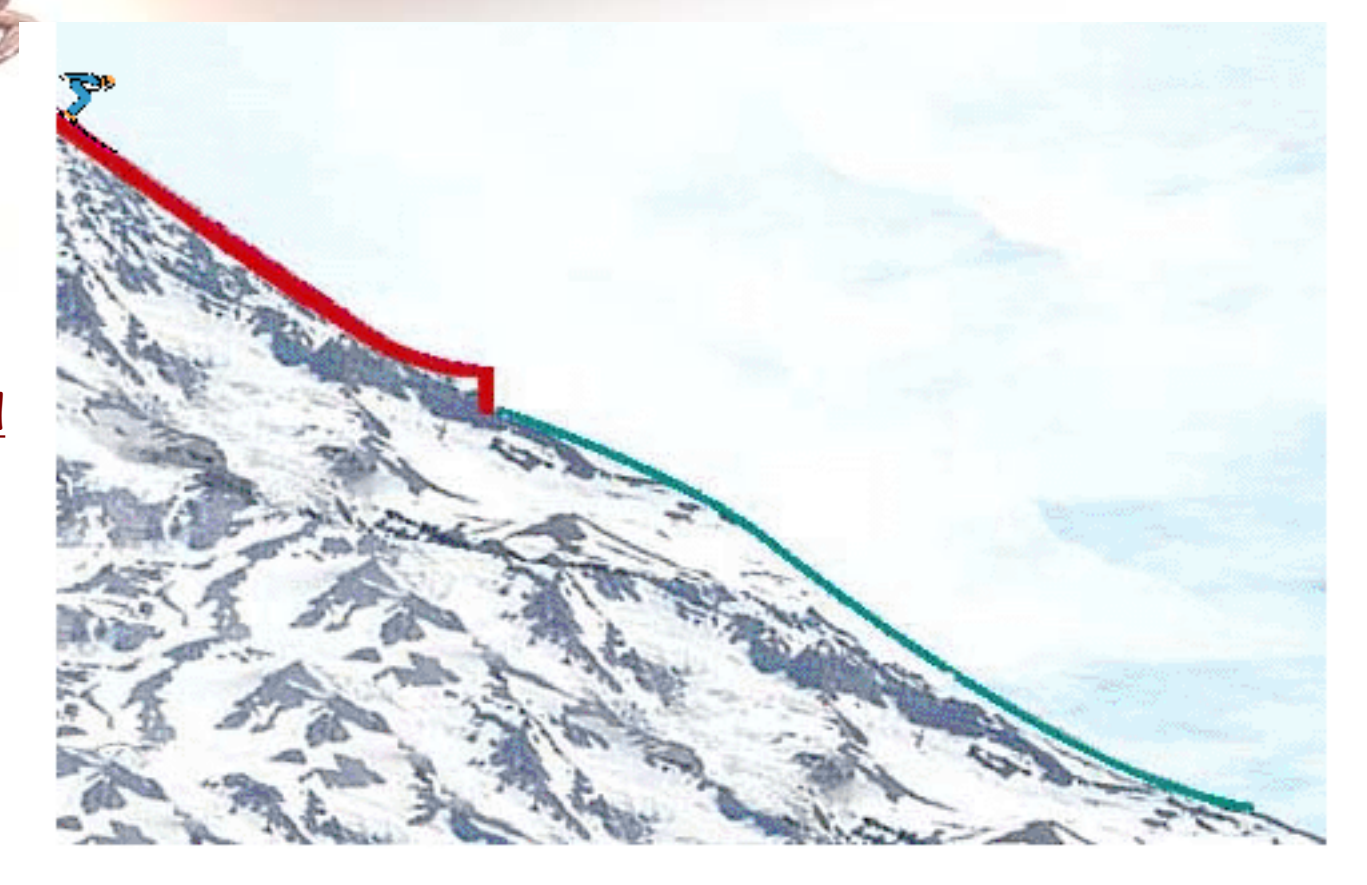

- <span id="page-16-0"></span>About the **[Examples](#page-13-0)**
- [What We Need](#page-14-0)
- [Basket-Ball](#page-15-0)
- **Ski-Jumping**
- [Projectil](#page-17-0)

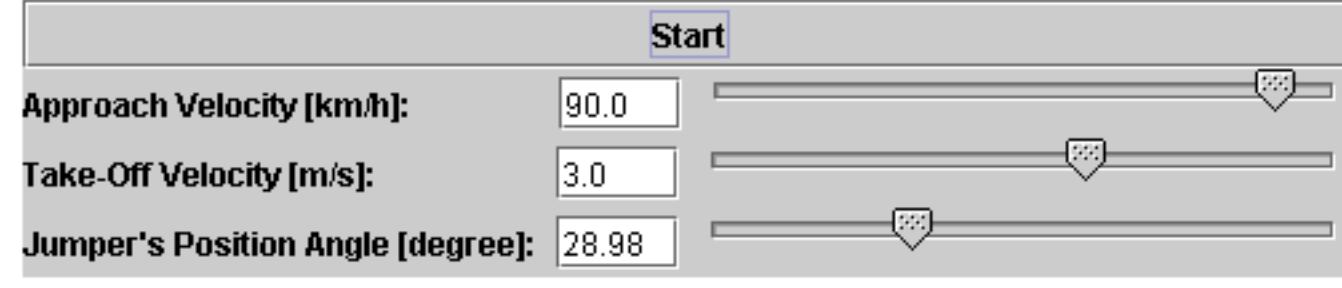

<http://www.pmfst.hr/~kim/Java/SkiJumping/SkiJumping.html>

[ **[IntRoduction](#page-2-0)** ] [ **[Motivation](#page-3-0)** ] [ **[Physical background](#page-4-0)** ] [ **Examples** ] [ **[Conclusion](#page-6-0)** ]

**Projectile Motion** 

<span id="page-17-0"></span>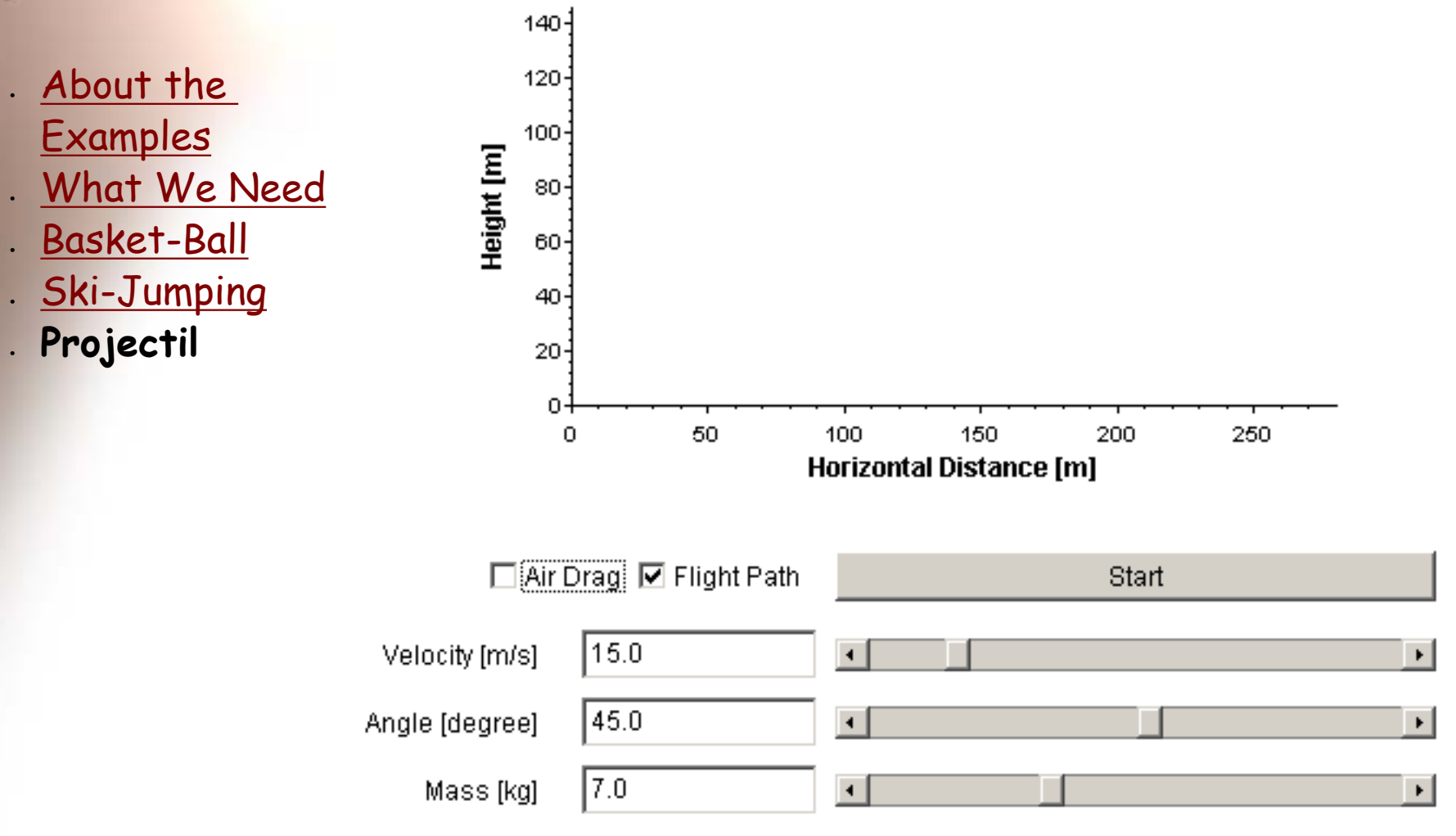

<http://www.pmfst.hr/~kim/Java/Projectil/Projectil.html>